## R O M Â N I A MINISTERUL AFACERILOR INTERNE

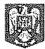

NESECRET
D9/S2/BA.Nr. 552 903
Bucureşti, din 29 1/0: 201/
Exemplar Unic

## INSPECTORATUL GENERAL AL POLIȚIEI DE FRONTIERĂ

ORDONATOR SECUNDAR DE CREDITE (P) INSPECTOR GENERAL

Chestor principal de poliție

tiviu BOTE

Se accepta

(Se inscrie olograf, de căire ordonatorul de credite, mențiunea "Se Acceptă" sau "Se Respinge", în raport de decizia luată)

## DE ACORD, RUGĂM APROBATI

ADJUNCT AL INSPECTORULUI

GENERAL MANAGER DEPROJECT Chester principal de parcid

Bogdan-Mihail IVANESCU

/ ADJUNCT AL INSPECTORULUI ØENERAL

ADJUNCT AL NSPECTORULUI GENERAL

Cst. Daniel Tache

## RAPORT PRIVIND OFERTA DE DONAȚIE

| 1 | Ofertant:                                             | British American Tabacco România, prin reprezentant                                                                                                    |
|---|-------------------------------------------------------|----------------------------------------------------------------------------------------------------|
| 2 | Obiectul<br>donației:                                 | 50 de complete PNI Hunting 400C și accesorii aferente acestora. Ficcare complet are în componență câte 5 camere de supraveghere model PNI Hunting 400C și accesorii aferente acestora.                                   |
| 3 | Valoare:                                              | 319.451,04 lei, TVA inclus                                                                                                    |
| 4 | Durata contractului:                                  | Nedeterminată                                                                                                    |
| 5 | Necesitatea și<br>oportunitatea<br>acceptării ofertei | Necesitatea și oportunitatea ofertei de donație derivă din scopul folosirii echipamentelor, respectiv documentarea activităților operative și sancționarea oricărei încălcări a regimului juridic al frontierei de stat. |
| 6 | Sarcini/<br>Drepturi și obligații                     | Oferta de donație este liberă de orice sarcini și obligații financiare.                                                                                                    |
| 7 | Destinație:                                           | Echipamentele vor fi utilizate în cadrul activităților operative specifice.                                                                                                    |